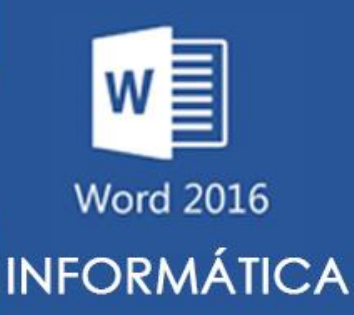

# **ATIVIDADES DO PORTAL INTERATIVO**

## **ATIVIDADE 06**

**ATENÇÃO**

#### **ATIVIDADE COM TABELAS E GRÁFICOS**

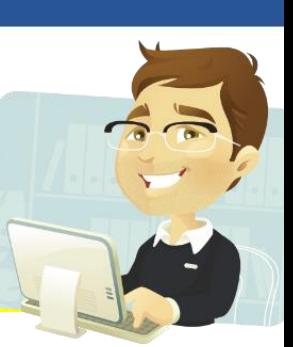

**No Microsoft Word 2016, podemos criar tabelas com recursos avançados inclusive o uso de gráficos, na atividade de hoje iremos treinar bastante esse recurso.**

### **Abra o Word e faça a atividade abaixo:**

## USO DA INTERNET NO BRASIL E NO MUNDO!

**Pesquisa realizada mostra o índice de Usuários da internet como porcentagem da população. A tabela abaixo mostra a realidade dos usuários conectados.**

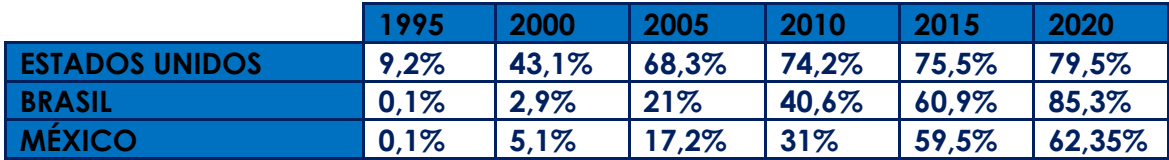

**Agora vamos visualizar essas informações em um gráfico de linhas.**

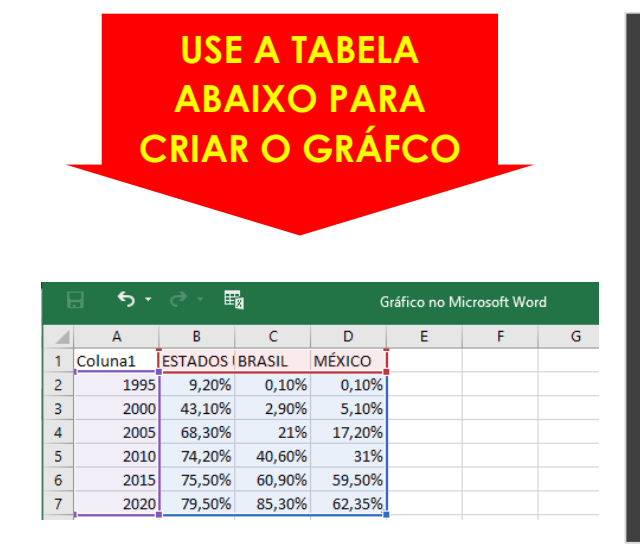

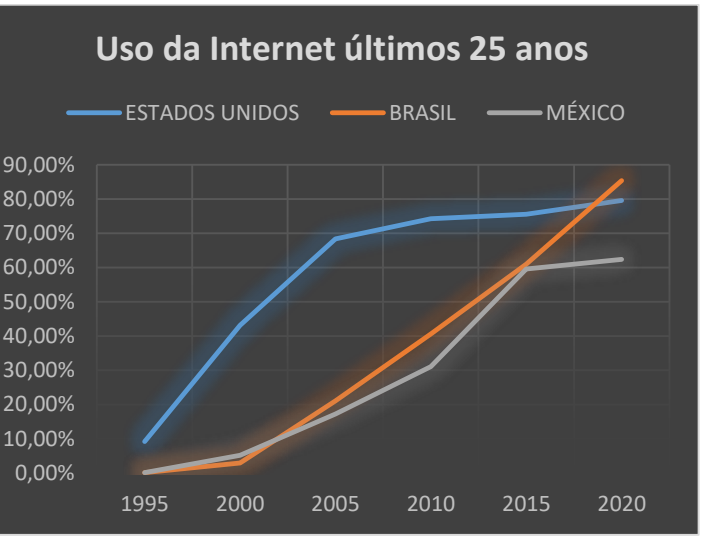